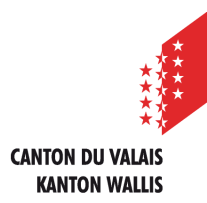

## FORMULAIRE

## IDENTIFIANT POUR LE LOGICIEL ASP

Envoyer le présent formul[aire par courriel à](mailto:melanie.carrere@admin.vs.ch) melanie.carrer[e@admin.vs.ch](mailto:christophe.rebord@admin.vs.ch) \*Champs obligatoires

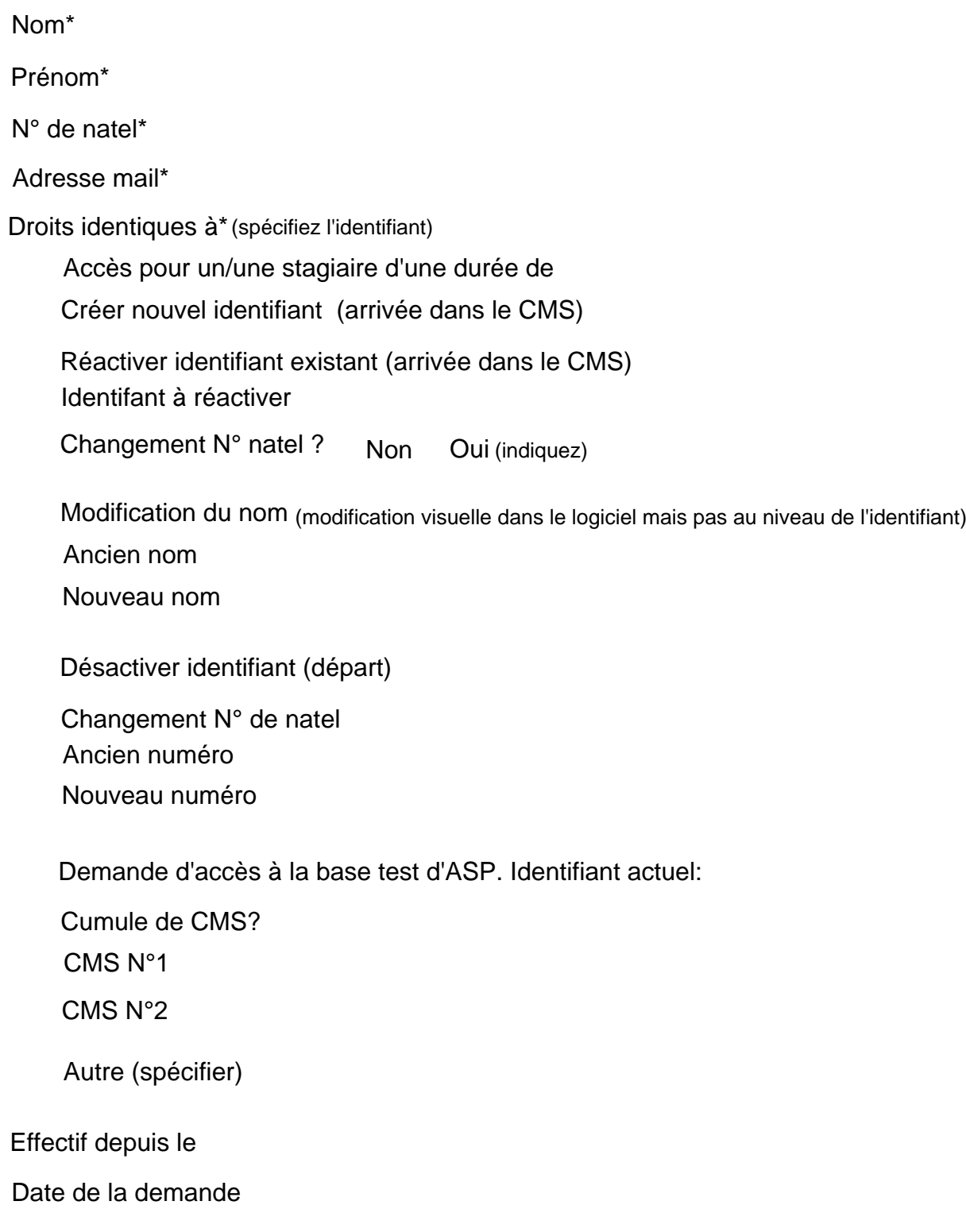